## **B-ASIC 3.2 Logon System**

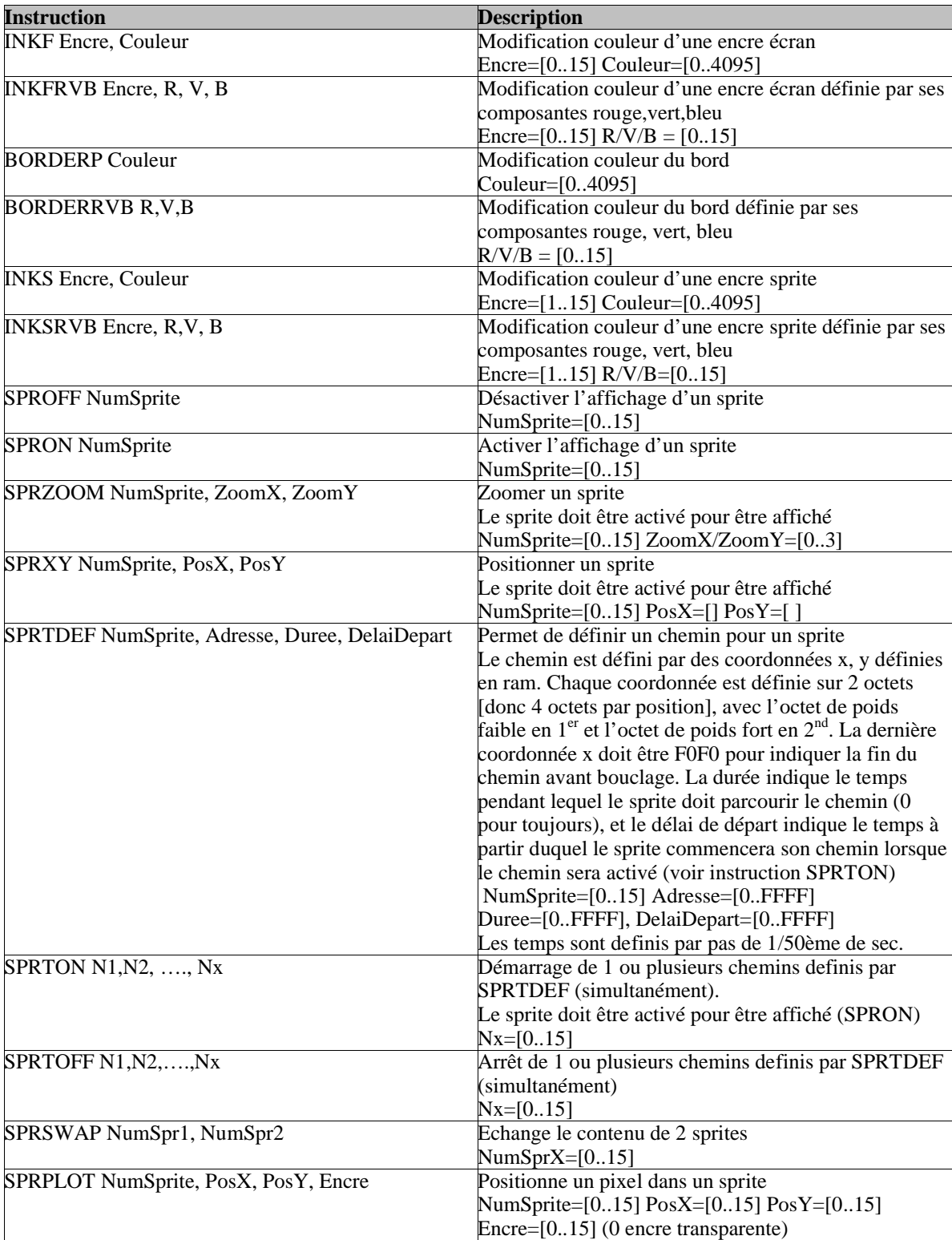

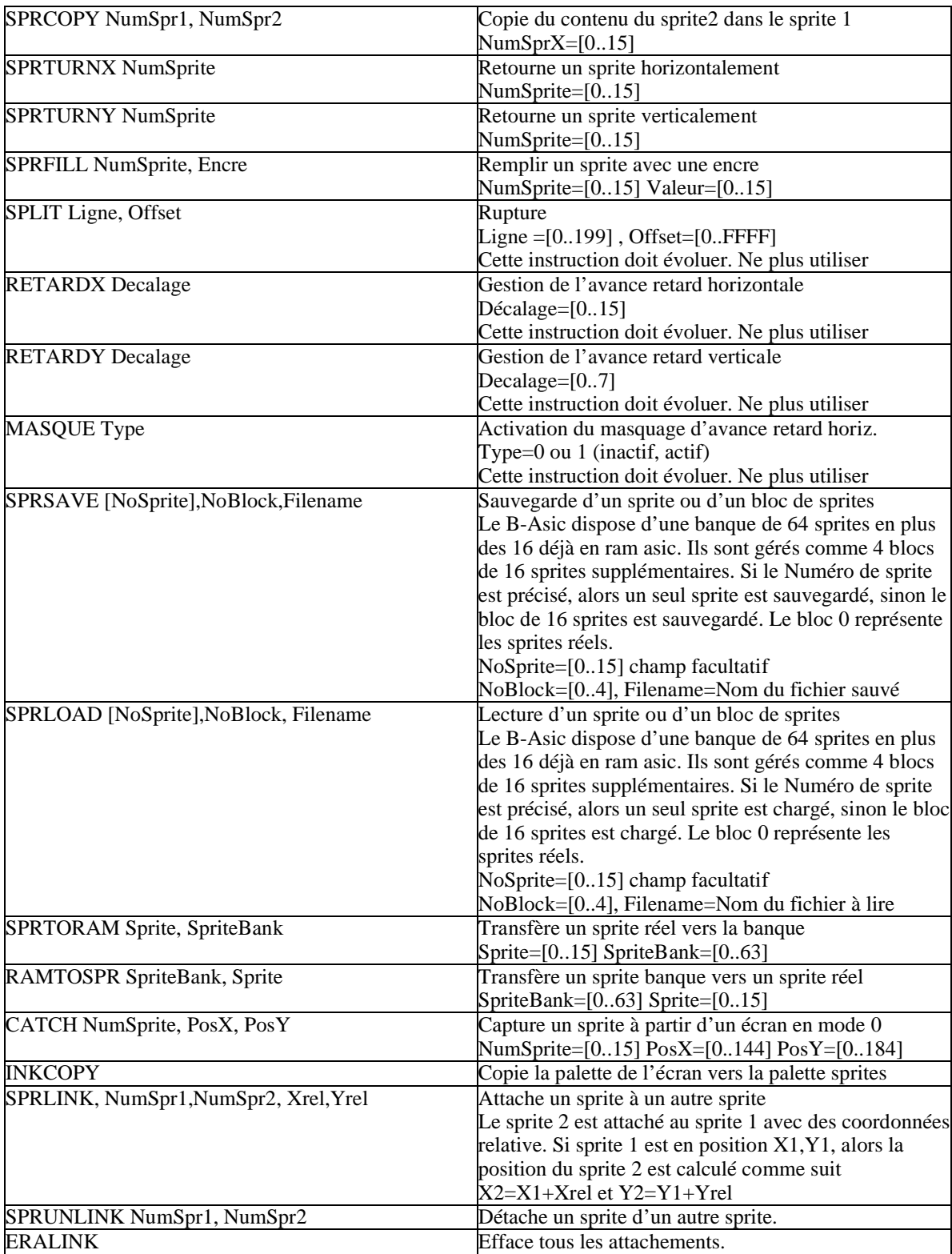

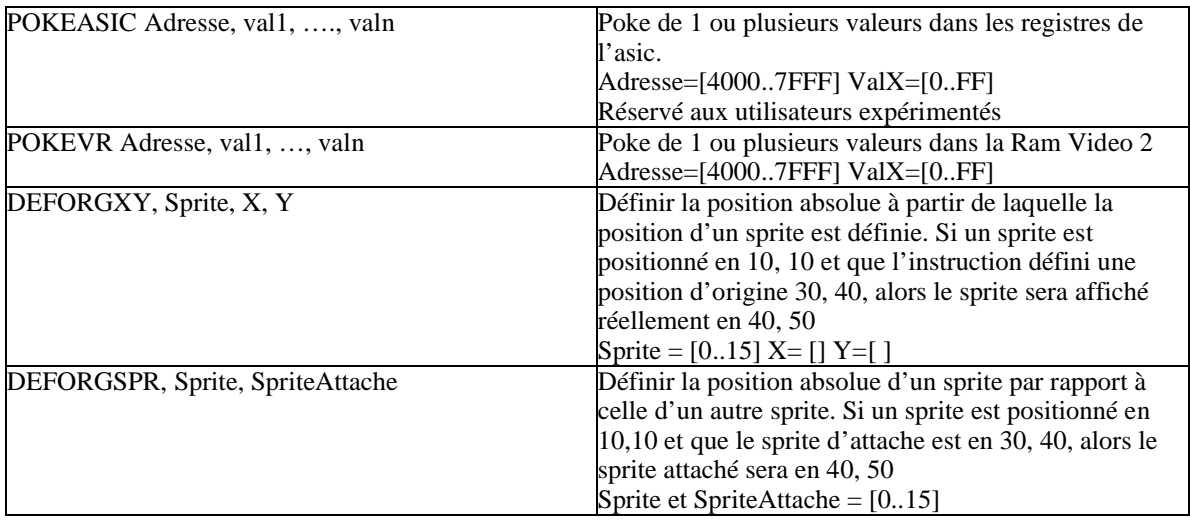